# Содержание

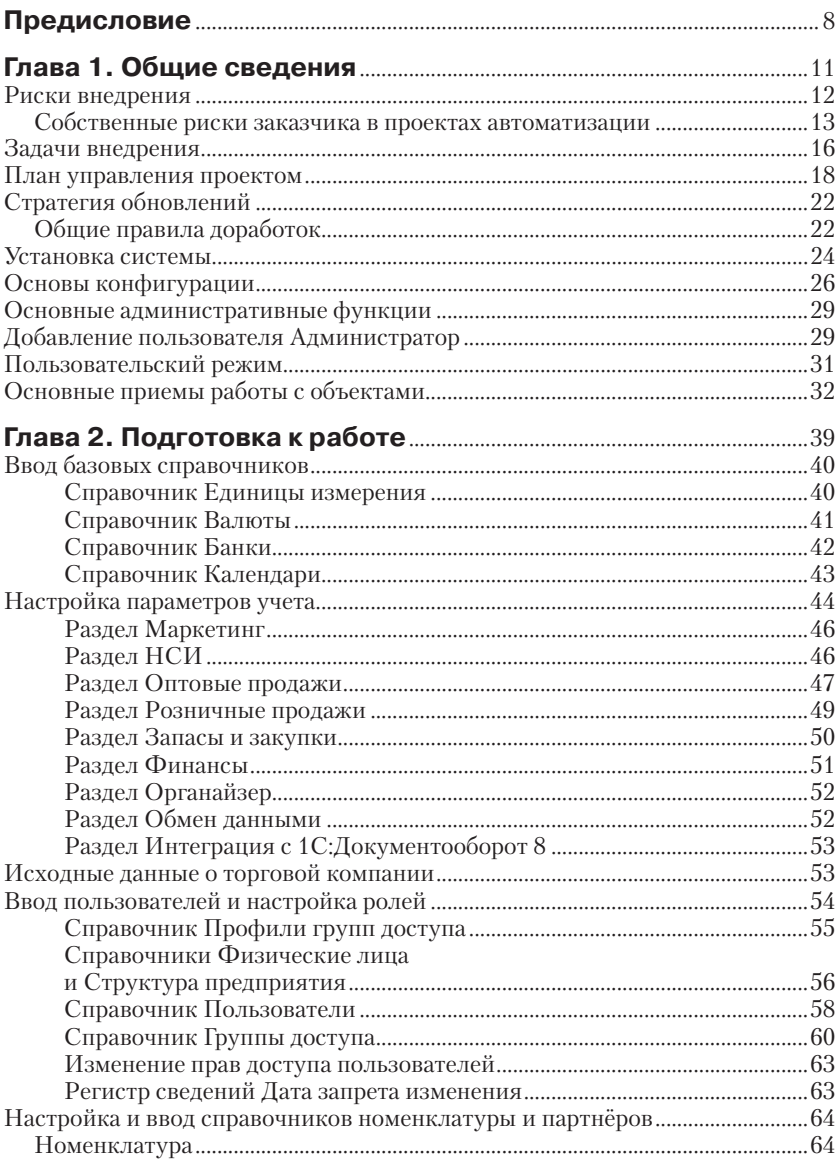

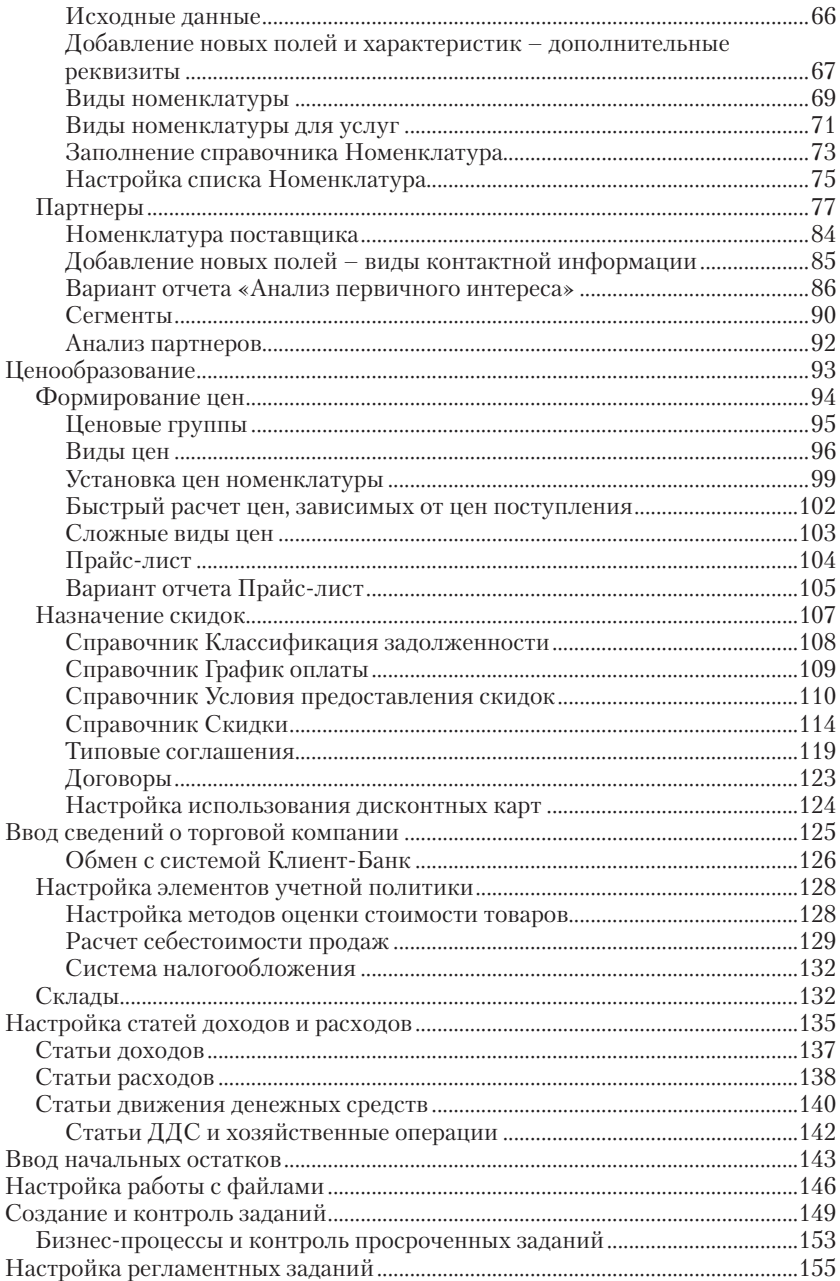

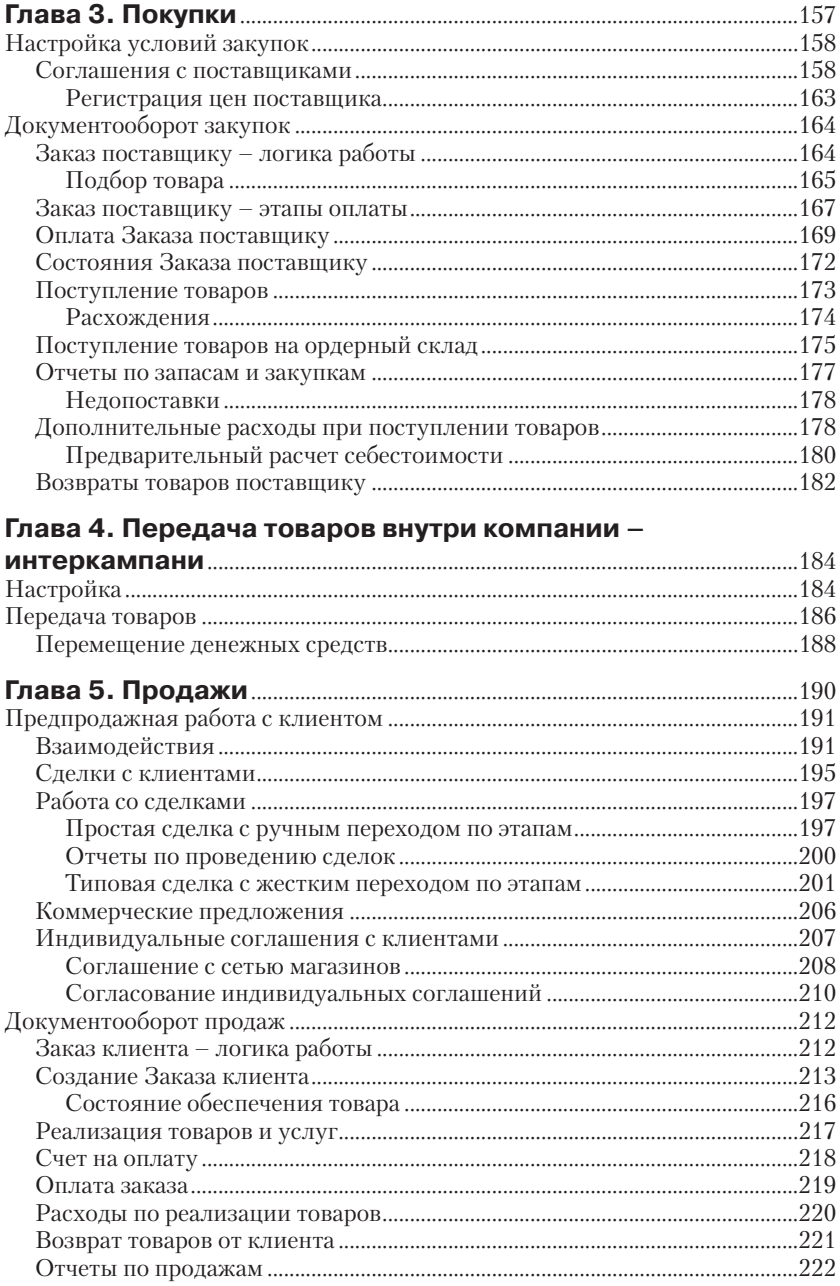

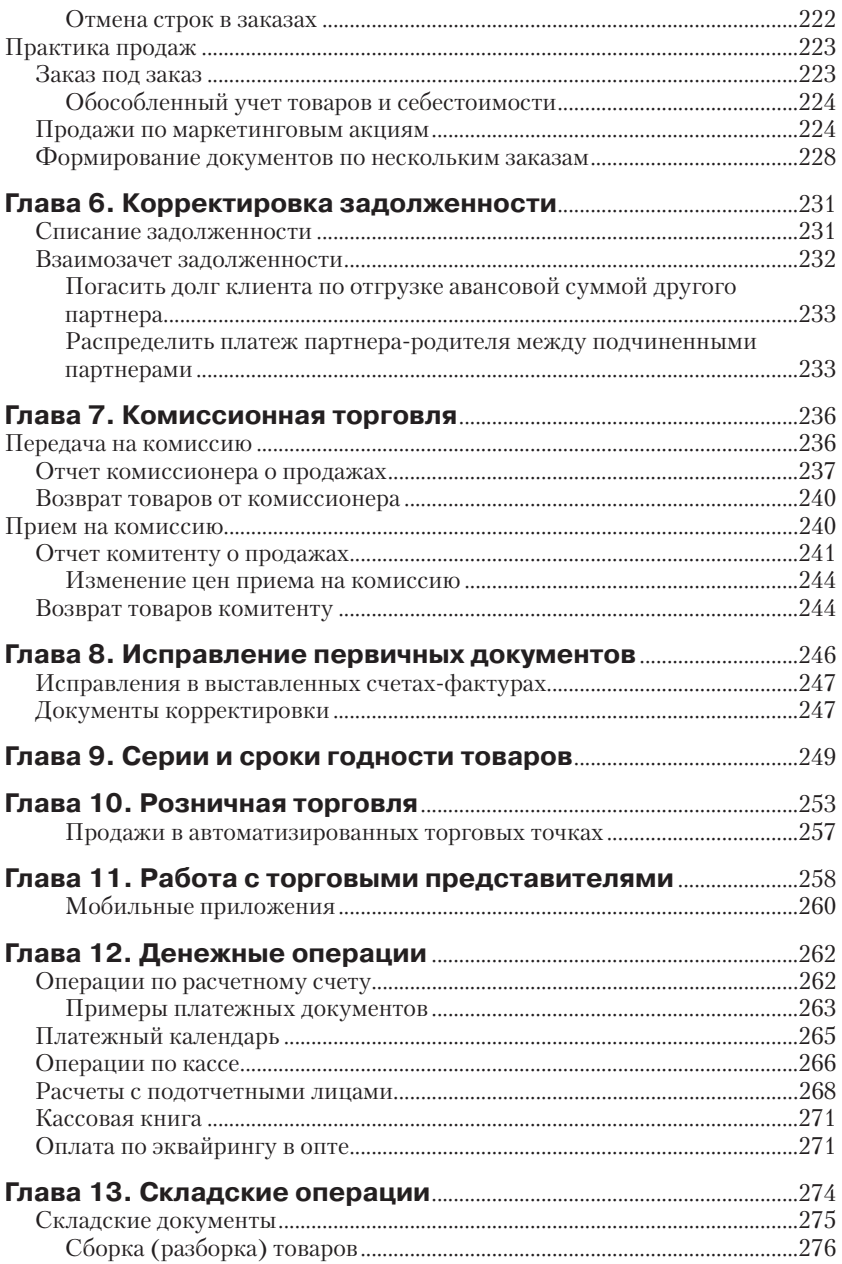

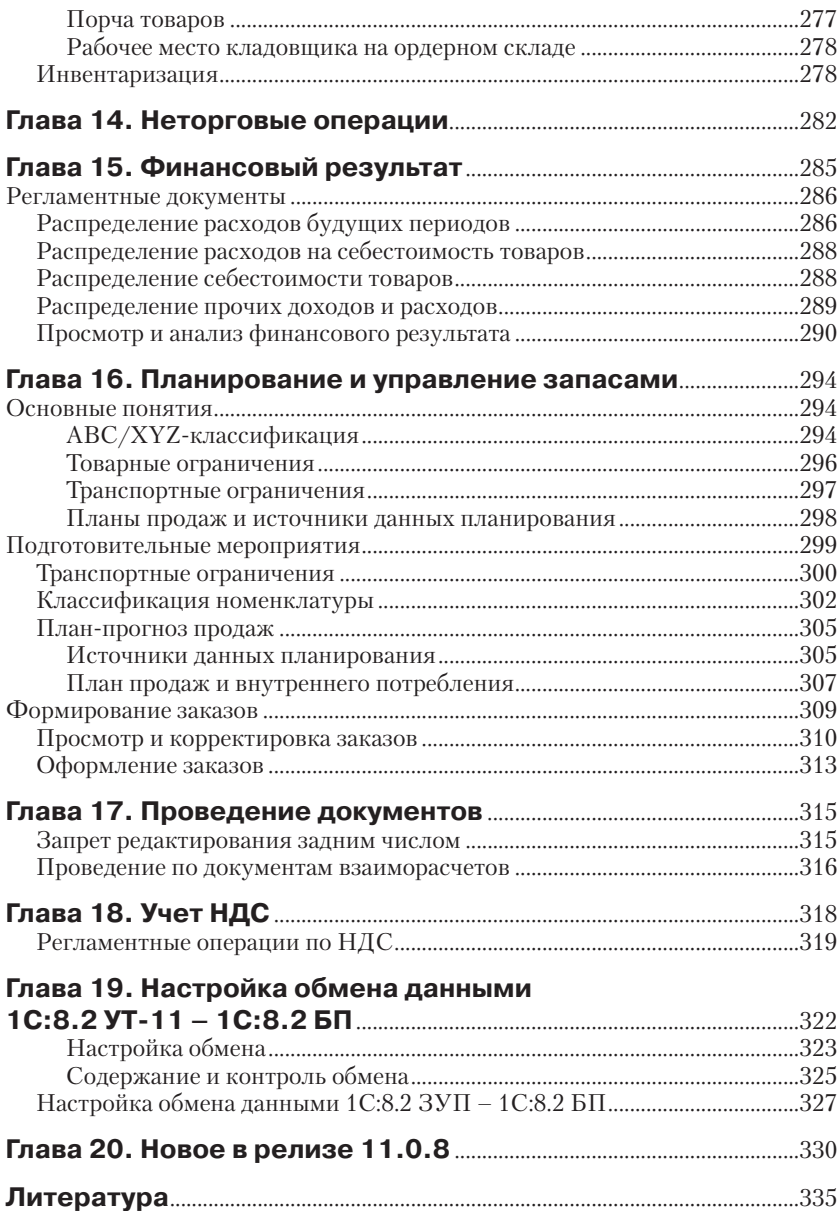

# Предисловие

Информационные технологии дают жизнь новым технологиям торговли и наоборот. Потребности торговых компаний высоки: управление широким ассортиментом продукции, территориально-распределенной складской и торговой сетью, обеспечение гибкого и оперативного обслуживания потребителей, управление логистикой пентрализованных и децентрализованных поставок, принятие обоснованных управленческих решений. В современном конкурентом мире востребованы программные продукты, поддерживающие самые разнообразные подходы к организации торговли с помощью всех доступных каналов, централизованное управление и контроль.

Идя в ногу с последними новациями, компания 1С предложила торговым компаниям новаторский продукт 1С:8.2 Управление торговлей ред. 11. В нем пользователь найдет инструменты и механизмы нелостного управления торговлей, присушие передовым торговым системам. Из функциональных нововведений следует выделить:

- механизм сделок, позволяющий провести процесс по стадиям подготовки продаж и стадиям продаж, проанализировать результаты и окружение слелки: работа с претензиями клиентов:
- $\triangleright$  финкциональность взаимодействий, как механизм фиксации. налаживания и ведения контактов с партнерами; поддерживается календарь событий по торговым операциям; все это совместно со слелками, с претензиями клиентов, каналами и источниками рекламных возлействий это лает функциональность систем CRM:
- целостная система формирования и контроля условий закупок  $\mu$  продаж, включающая ценообразование и работу с ценами поставщика, работу с накопительными дисконтными картами покупателей, гибкие механизмы назначения скидок, графиков оплат, уточнение видов цен, цен в соглашениях, в том числе по ценовым группам, сегментам номенклатуры и партнеров;
- контроль наришений в заказах с механизмами согласования как  $\blacktriangleright$ отдельный бизнес-процесс; отслеживание статусов и состояния заказов; появилась возможность формировать торговый календарь; обеспечивается контроль кредитного лимита и просроченной дебиторской задолженности в различных срезах:
- механизм распоряжений для организации ролевой работы ме- $\blacktriangleright$ неджеров, когда изменение состояния одного документа готовит к оформлению последующий документ процесса;
- ¾ *функциональность складского учета* расширена как введением ордерного (двухэтапной схемы) склада, так и введением wms-системы адресного хранения для полного управления складом, оптимизации приемки, хранения и отгрузки товара в разрезе помещений, ячеек, упаковок; поддерживается предварительная переупаковка товара на адресном складе в зонах подпитки;
- ¾ *элементы бюджетирования* планирования денежных средств и формирования платежного календаря, как рабочего инструмента финансового менеджера; используются заявки на расходование денежных средств со статусами и этапами исполнения;
- ¾ *расчет финансового результата* за счет пооперационного учета доходов и расходов по статьям, по направлениям деятельности, объектам затрат, ведения аналитики пр.; поддерживается принцип стабильного финансового результата при расчете себестоимости;
- ¾ *схема работы «интеркампани»* гибкая передача товара между юридическими лицами внутри торгового холдинга; поддерживается таможенное оформление товаров по импорту;
- ¾ *планирование и управления запасами*, позволяющие назначить складам/товарам различные методы пополнения и сформировать заказы поставки в зависимости от потребностей; поддерживается учет запасов в распределительных центрах для розничных магазинов;
- ¾ *монитор показателей* для руководителей, графически отображающий показатели деятельности торгового предприятия, такие как дебиторская задолженность, денежные средства, эффективность процессов, продажи, ликвидность и пр.;
- ¾ базовая функциональность документооборота на основе заданий и автоматизации бизнес-процессов.

*Средства интеграции* с внешним миром и удаленной работы неограниченно расширяют масштабы применения продукта *1С:8.2 Управление торговлей ред. 11:*

- ¾ возможность работы пользователей и внешних клиентов через веб-интерфейс, присущая всем продуктам *1С:8.2* посредством *1C:WEB-расширения*, в том числе в облаке;
- ¾ организация мобильной торговли через торговых агентов с использованием мобильных устройств на платформе Windows;
- ¾ подключение любого торгового оборудования для автоматизации розничной торговли;
- ¾ мобильная работа складских работников посредством терминала сбора данных по WiFi;
- ¾ обмен данными с конфигурацией *1С:8.2 Бухгалтерия предприятия*;
- ¾ встроенная интеграции с системой *1С:Документооборот 8*;
- ¾ простая интеграция с системами *1С:Розница 8, БИТ:CRM 8*;
- ¾ возможность обмена с партнерами электронными документами с шифрованием;
- ¾ обмен электронными документами между контрагентами через оператора связи EDI;
- ¾ обмен с веб-сайтом, построенном на *CMS 1С-Битрикс*;
- $\triangleright$  работа с файлами известных форматов xml, doc, xls и др.;
- ¾ включены важные для пользователей средства расширения и настройки системы без переконфигурирования, а именно, добавление новых реквизитов в справочники, в документы, в том числе видов контактной информации, изменение и настройка списков, гибкая настройка отчетов, создание и сохранение собственных вариантов отчетов.

Кроме продуктов, компания 1С предлагает заказчикам различные *технологии внедрения* в зависимости от масштабов проектов, в частности, *Технологию Быстрого Результата* (ТБР). Технология *1С:ТБР* предлагает: а) регулярные и быстрые результаты, б) с минимумом финансовых рисков, в) при максимальной открытости исполнителя и контроля хода проекта со стороны заказчика.

В книге освещаются вопросы, возникающие в компаниях в период внедрения и настройки конфигурации *1С:8.2 Управление торговлей ред. 11*. Как лучше организовать данные? Как настроить и задействовать имеющийся функционал под свои нужды? Как понимать и использовать новые механизмы работы с клиентами, планирования поставок? В книге приведено большое количество скриншотов (**релиз 11.0.7.18**), которые также важны для освоения материала, как и текстовая часть.

Важные примечания выделены значком  $\ell$  *i* B конце книги перечислены нововведения релиза системы 11.0.8.

# **Глава**

# **Общие сведения**

Принимаясь за внедрение системы автоматизации, возникает необходимость в понимании многих общих и частных задач. К общим можно отнести следующие задачи:

- ¾ выявление бизнес необходимости в инициации проекта автоматизации;
- ¾ наличие конкретных бизнес целей и формулировка основных требований к системе;
- ¾ планирование бюджета, возможных сроков и этапов, собственных людских ресурсов компании;
- ¾ выбор типовой системы автоматизации; при необходимости, оценка и выбор компании исполнителя;
- ¾ оценка степени готовности компании к началу проекта по различным критериям и степени участия компании в проекте.

Круг вопросов, возникающих с началом внедрения выбранной системы, также достаточно широк:

- ¾ как взаимодействовать с компанией исполнителем по проекту;
- ¾ какие вычислительные мощности и программы необходимы;
- ¾ как реализуются бизнес процессы компании с помощью типового функционала;
- ¾ как выявить и описать функциональные требования к доработкам;
- ¾ как оценить предлагаемые решения с точки зрения трудоемкости будущего сопровождения и эксплуатации системы;
- ¾ как максимально использовать имеющийся функционал типовой системы;
- ¾ как обойти те или иные неудобные типовые решения;
- ¾ как наиболее эффективно организовать и ввести данные в систему;
- ¾ как выполнять различные операции с товаром и денежными средствами;

### 12 ※ Общие свеления

- > как получать и анализировать разнообразную отчетность, финансовые показатели;
- > как выполнять основные административные функции в системе;
- как правильно настроить и регламентировать исполнение бизнес-процессов по ролям;
- можно ли расширять систему пользовательскими средствами;
- > какие существуют возможности обмена данными с другими типовыми системами;
- > в каком порядке обучить персонал, как оценить готовность системы к запуску;
- > какую стратегию обновлений выбрать, изменять или нет объекты поставщика;
- и в конечном итоге, возникает масса простых и сложных вопросов «можно ли и как» непосредственно по работе с выбранной конфигурацией... и каждом случае надо принять оптимальное решение.

Запуская проект автоматизации - мероприятие с некоторой степенью неопределенности, но с высокой степенью ожиданий привнесения нового качества для компании, в первую очередь, следует определить сторону, ответственную за управление и успешное завершение проекта. Заказчик или исполнитель? Какая из сторон возьмет роль исполняющей организации по проекту? Может ли компания-заказчик собственными силами обеспечить выполнение проекта? Как обеспечить максимальную эффективность участия компании-заказчика в проекте?

## Риски внедрения

Любой проект подвержен рискам - событиям, которые будут иметь эффект на цели и успешность проекта. По источникам возникновения, в общем случае, можно выделить следующие категории рисков:

- технические риски связаны с ошибками проектирования, использования непроверенных технологий, нарушением промышленных стандартов и пр.;
- иправленческие риски связаны с упущениями в планировании и управлении проектом на уровне менеджера проекта. Например, неудачно составленное расписание, плохо описанные роли и ответственности, подбор недостаточно квалифицированного персонала, частые перестановки в команде, ошибочные оценки и расчеты исполнения проекта и т. д.;
- ¾ *организационные риски*  возникают из-за недоработок на уровне топ-менеджера проекта и связаны с несогласованностью между проектами, низкой проектной дисциплиной и конфликтами из-за ресурсов, несовместимостью целей проекта, сильным влиянием внешних факторов, недостаточным или нестабильным финансированием и т. д.;
- ¾ *деловые риски –* связаны с изменениями бизнес-среды и бизнес-условий, в которых инициировался проект. Например, ошибки в рыночных прогнозах, низкая ответственность ведущих участников, смена приоритетов и требований спонсора или заказчика, другие риски заказчика;
- ¾ а также *риски окружающей среды, социальные и политические риски, риски злонамеренных действий* и другие.

Идентификация рисков выполняется в течение всего проекта, вырабатываются мероприятия по предотвращению рисков, способы реагирования и преодоления рисков [4]. Если компания не может собственными силами обеспечить выполнение проекта и привлекает по контракту компанию-исполнителя, то могут возникать дополнительные риски, как на стороне исполнителя, так и на стороне заказчика. В чем состоит ответственность исполнителя и ответственность заказчика по проекту?

### **Собственные риски заказчика в проектах автоматизации**

Проекты автоматизации компаний сегодня управляются с соблюдением стандартов и методик управления проектами, в частности, PMI PMBoK. Тщательное планирование и документальное обозначение сроков, бюджета, объёма и перечня работ по этапам, распределение работ, делает проект прозрачным – реально видны объемы работ (расходов) до завершения проекта, сроки и порядок его завершения.

Проекты автоматизации на базе готовых, *типовых* конфигураций 1C имеют специфику:

- ¾ основной функционал для среднестатистической компании уже реализован;
- ¾ новизна (или новое качество) внедрения заключается а) в реализации бизнес-процессов компании максимально средствами типового функционала и б) в разработке нового функционала для уникальных бизнес-процессов компании.

В тоже время практика автоматизации несет в себе различные собственные риски самих компаний-заказчиков, ловушки автоматизации.

Проекты автоматизации предполагают активное участие двух сторон – исполнителя и заказчика. Исполнитель – это носитель знаний, лучших практик, систем и методов автоматизации. Заказчик – это носитель информации предметной области компании – структуре, процессах, потоках информации, требованиях к результату. Заказчик, во многом, превращается в непосредственного участника проекта со своей командой и менеджером проекта со стороны заказчика и напрямую влияет на успешное выполнение и завершение проекта.

Главная задача исполнителя – франчайзи, интегратора, консалтинговой компании – удовлетворить требования заказчика к конечному результату. Для этого они без сомнения владеют методами управления проектами, бизнес моделирования и автоматизации. Иное дело заказчики, которые, часто:

- ¾ недооценивают трудоемкости процесса автоматизации и степени мобилизации собственных ресурсов;
- ¾ не обладают достаточной зрелостью внутренних практик управления проектами, квалифицированными специалистами со знанием соответствующих инструментов автоматизации;
- ¾ относятся к проекту по принципу «*мы платим вы делаете*», самоустраняются, или просто не имеют выработанных единых требований к системе.

Перечисленные риски могут вызывать у заказчика неверные ожидания и требования к проекту, запаздывание в понимании нюансов проекта, несвоевременное выполнение своей части работ, что, в итоге, может приводить к неудовлетворенности заказчика, практической невозможности внедрить и принять результаты проекта.

Кто же ответственен за нейтрализацию подобных рисков, за направление активности заказчика на достижение целей проекта. Согласно методике PMBoK – в первую очередь, исполнитель. Компания исполнитель проекта автоматизации всегда заинтересована в завершении проекта в срок, чтобы высвободить свои ресурсы для других проектов. Выявление рисков, исходящих от заказчика – важнейшая задача исполнителя. Он ответственен за управление а) ожиданиями, б) компетенцией и в) требованиями заказчика. При старте проекта и подготовке проектных документов исполнитель диагностирует заказчика на предмет проектной зрелости и уровня подготовки к проекту, планирует и исполняет ряд мероприятий по устранению рисков, связанных с неорганизованностью и недостаточной квалификацией заказчика. А именно:

- ¾ обучает типовому функционалу команду представителей заказчика, активно привлекает к выполнению проекта, часть ролей по проекту закрепляет за заказчиком и, возможно, часть ответственности за внедрение передает в компанию заказчика;
- ¾ вводит механизмы контроля проекта со стороны нескольких ключевых представителей заказчика;
- ¾ заранее, до запуска проекта, информирует заказчика о потенциальных проблемах;
- ¾ «заставляет» заказчика вникать в проект, для чего на всех этапах ставит вопросы, побуждающие к изучению материалов, промежуточных результатов, к тестированию, размышлению над действиями по проекту;
- ¾ двигаясь по проекту со своей стороны, шаг за шагом, последовательно, небольшими порциями обсуждает с заказчиком текущие результаты и состояние;
- ¾ документирует, согласует и утверждает у заказчика все промежуточные результаты и решения.

Что должен сделать заказчик? Заказчик также заинтересован в завершении проекта в срок, чтобы перевести компанию в режим исполнения настроенных бизнес-процессов. Важнейшими мероприятиями устранения собственных рисков, дающими заказчику возможность а) двигаться по проекту в ногу, б) аргументировано предлагать свои решения и принять результаты, в) обеспечить дальнейшую самостоятельную эксплуатацию и сопровождение системы, г) сократить расходы на проект, должны быть:

- ¾ обеспечение максимально быстрого освоения новой типовой системы и инструментария руководителем и ключевыми участниками проекта – незнание увеличивает расходы;
- ¾ принятие на себя своей доли ответственности за внедрение и исполнение части работ по проекту – это сокращает расходы, а, главное, если вы её не возьмете, то ничего не выйдет;
- ¾ применение проектного подхода для взаимодействия по проекту со своей стороны.

В помощь таким ответственным заказчикам написана настоящая книга. Предполагается, что уже закуплено программное обеспечение и заказчик готов изучать систему в течение нескольких дней за компьютером. Текст книги сопровождается большим количеством рисунков, которые показывают примеры правильного использования инструментов системы, заполнения форм документов, являются продолжением и неотъемлемой частью текста.

В книге освещены все разделы учета. Для детального ознакомления с частью тем - Управление WMS-складом, Работа с торговыми представителями и Розничная торговля - читатель отсылается к пользовательской документации к системе [1,5]. Введение в новый функционал релиза 11.0.8 дано в конце книги.

## Задачи внедрения

Какие задачи решаются в процессе автоматизации компаний с помощью типовых конфигураций систем? Безусловно, объем задач и работ зависит от масштабов внедрения, степени использования типового функционала, глубины кастомизации и доработок. В общем случае, можно выделить группы задач и работ с точки зрения компании-заказчика:

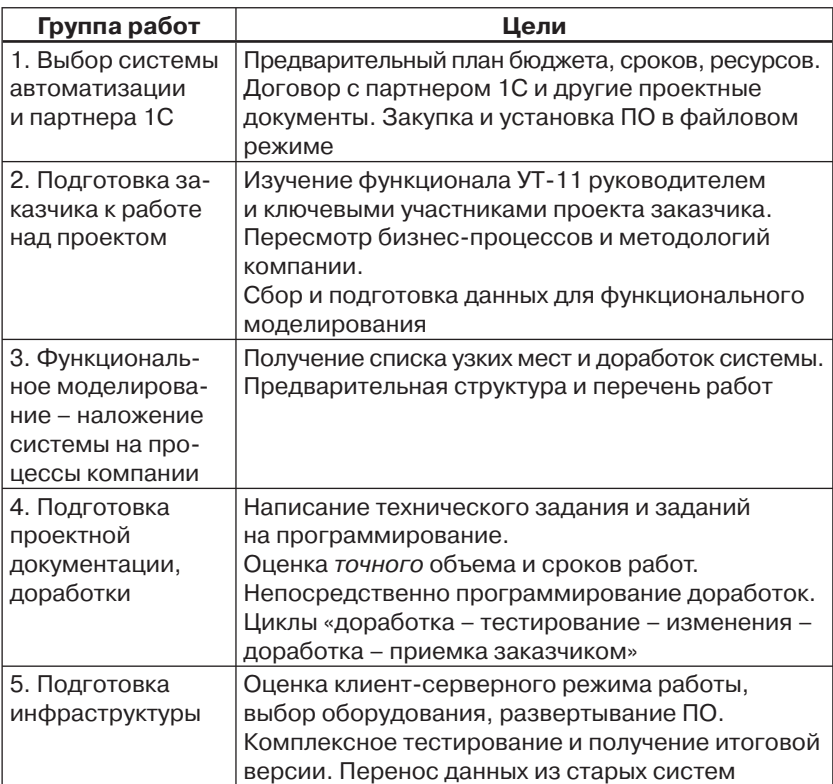

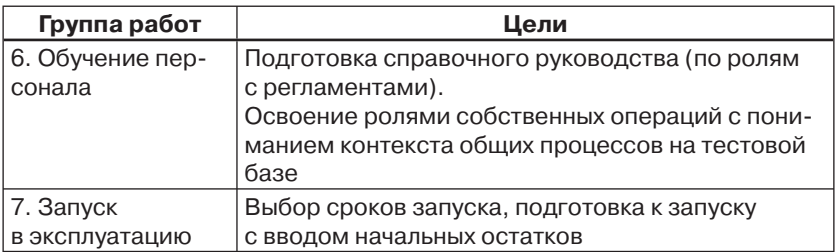

На выходе пункта 1 заказчик имеет программное обеспечение для изучения системы, предварительный план управления проектом, в котором обозначены сроки и работы, выполняемые заказчиком на всех этапах. Заказчик может взять на себя такие работы, как изучение системы и участие в функциональном моделировании, в моделировании и настройке бизнес-процессов, подготовку технического задания и документов, пользовательское тестирование и приемку этапов, установку и настройку ПО, ввод данных и т. д.

Пункт 2 должен обеспечить обучение ключевых пользователей заказчика (по разделам учета) работе с системой, передачу исполнителю сведений о предметной области компании, уточнение бизнес-пронессов с учетом типового функционала новой системы, подготовку тестовых данных для следующего этапа работ. Важно: предполагается, что бизнес-процессы в компании описаны (формализованы), оптимизированы, методологии учета проработаны, активные носители включены в состав ключевых пользователей.

Работы по пункту 3 предполагают наложение типового функционала на бизнес-процессы компании и должны выполняться при непосредственном участии заказчика. Партнеру 1С может потребоваться дополнительное обследование бизнес-процессов. В итоге предполагается выполнить предварительную настройку правил учета, ввод базовых данных, практически выполнить полный тестовый цикл работ с получением финансового результата и выгрузкой в 1С:8.2 Бухгалтерия предприятия. При этом должны быть сняты все вопросы по правилам и документообороту на всех участках торгового учета, движению товара и денег, анализу данных, планированию и управления запасами, настройке статей и аналитики финансового учета и т. д. Тестовый цикл работ следует выполнять по реальным первичным данным прошлого периода. На выходе - функциональные требования, предварительная структура и перечень работ - основа для доработок и планирования.

Пункт 4 предполагает непростой процесс составления и согласования документа Техническое задание с принципами и перечнем доработок, возможно, уже заданиями для программирования, и не менее трудоемкий процесс непосредственно программирования, пользовательского тестирования и приемки. На этапе 4 уточняется план управления проектом по объему и срокам, а в процессе работы в него могут вноситься согласованные изменения.

На выходе пункта 5 мы имеем полностью оттестированную систему, готовую к сопровождению силами заказчика и включенную в инфраструктуру компании в виде сервисов для пользователей.

Пункт 6 - один из ответственных пунктов, поскольку необученный и немотивированный на работу с новой системой персонал может вызвать проблемы на начальном этапе эксплуатации вплоть до невозможности работы в новой системе. Кроме того, каждый пользователь должен иметь под рукой ситуационную справку по своим операциям в системе.

В пункте 7 выполняется планирование сроков ввода системы в опытную эксплуатацию, подготовки и ввода начальных остатков, запуска в промышленную эксплуатацию. Лучшая дата запуска - 1 января нового года, поскольку не требует подготовки и загрузки дополнительных данных по оборотам за период с начала года и пр. А значит, основная работа по проекту должна быть закончена к этой дате.

Главнейшими итоговыми задачами внедрения для заказчика являются как получение системы с достаточной для запуска функциональностью и загруженными начальными остатками, так и устранение всех ошибок и неточностей, снятие всех проблем до момента запуска системы. Готовность системы без ошибок - залог успешного начала эксплуатации системы.

## План управления проектом

Без составления плана не обходится ни один проект. В большинстве случаев из составленных планов и заключенных контрактов можно узнать общие сведения о предмете и целях проекта, сроках и этапах проекта, стоимости работ и порядку взаиморасчетов, ответственности сторон и т. д. Техническая сторона проекта на некотором уровне детальности обычно отражается в техническом задании. Этой документации в неизменном виде пытаются следовать до конца проекта.

Всегда ли достаточно этих статических данных для успешной реализации проекта? Какие процессы и задачи внедрения следует охватить планом? Подлежит ли план проекта изменению после его утверждения?

Практика автоматизации показывает, что изменяющиеся информационные потребности заказчика, меняющаяся бизнес-среда, выявление новых деталей вынуждают изменять и актуализировать новые версии плана. Как это выглядит на практике?

Подготовка полноценного плана проекта требует больших усилий руководителя и команды проекта. Ведь в плане проекта подлежат конкретизации, как содержание конечного продукта проекта, заявленное в Уставе, так и процессы управления. Разработка плана всегда проходит несколько итераций. Предварительные планы могут иметь погрешность оценки ±25%. Для больших проектов детальное планирование выполняется по этапам, по мере их исполнения. Детальные планы также могут иметь погрешность ±10%, поскольку процесс разработки всегда сопровождается оперативными изменениями и дополнениями.

В проектах автоматизации, в рамках предварительного плана, проводят такие подготовительные мероприятия, как закупка и установка техники и программного обеспечения, обучение ключевых пользователей, функциональное моделирование для выявления всех работ и доработок.

Первый утвержденный детальный план проекта называют *базовым планом*. Он есть основа для управления проектом, его исполнения, оценки и контроля. В процессе исполнения в план проекта по разным причинам могут вноситься уточнения, изменяющие объем и стоимость работ, сдвигающие сроки. Как правило, эти параметры изменяются в сторону увеличения. Во всех случаях изменения должны быть согласованы по срокам, объему работ, финансированию и утверждены всеми участниками проекта, то есть актуализированы.

Таким образом, текущий план всегда должен быть актуален. План проекта, на всех этапах выполнения, должен обеспечивать единое понимание и заказчиком и исполнителем целей проекта и путей их достижения.

За актуальность и доступность плана в ходе исполнения проекта ответственен руководитель проекта (со стороны заказчика или со стороны исполнителя). Он же отвечает за качество составления базового плана и минимизацию его дальнейших изменений.

В общем случае план проекта содержит следующие разделы [4]:

¾ определение содержания и результатов проекта, перечень и детальную структуру работ с декомпозицией до измеримых операций - иначе проект не имеет границ, присутствуют разночтения об объеме работ;

- расписание работ, расписание затрат и использования людских ресурсов, контрольные даты сдачи промежуточных результатов, сроки и порядок приемки и завершения проекта - иначе возможны затягивание сроков, превышение бюджета, не определены сроки платежей;
- определение критериев и процедур оценки качества, мероприятий по выявлению факторов снижения качества и управления качеством - иначе нет процедур поддержания соответствующего уровня качества и возможны неудовлетворительные результаты,
- порядок организации работ и коммуникаций в проекте, назначение и развитие команды - иначе не определены организационные связи, матрица ответственности, порядок отчетности и распределения информации в проекте, порядок приобретения новых компетенций;
- > идентификацию рисков и планирование работы с рисками иначе, нет понимания окружения рисков, способов реагирования и преодоления рисков, минимизации вероятности наступления и последствий рисков, состава резервного бюджета;
- определение порядка оценки исполнения и внесения изменений в базовый план - иначе нет методик оценки состояния проекта, согласованных процедур внесения изменений в базовый план, утверждения дополнений и поддержания плана в актуальном состоянии;
- > определение отношений с субподрядчиками иначе, не определен порядок отбора субподрядчиков, администрирования контрактов, выбор приемлемых типов контрактов.

Полнота и степень детализации перечисленных разделов, безусловно, зависит от масштабов проекта. Для небольших проектов (до 500 тыс. руб.) с обозримым объемом работ, составляют облегченный план проекта, способствующий быстрому переходу к исполнению работ.

Популярным инструментом календарного планирования и управления проектами является программа Microsoft Project [4]. Она позволяет укрупнено и детально определить работы и взаимосвязи, назначить и выровнять ресурсы, сформировать расписание работ и затрат, отслеживать исполнение и отклонения проекта, оценивать освоенный объем, прогнозы по завершению и т. д. Ведение таких данных в программе Microsoft Project требует дополнительных трудозатрат от руководителя проекта, но окупается полным контролем над проектом. Ниже показана диаграмма Ганта небольшого проекта:

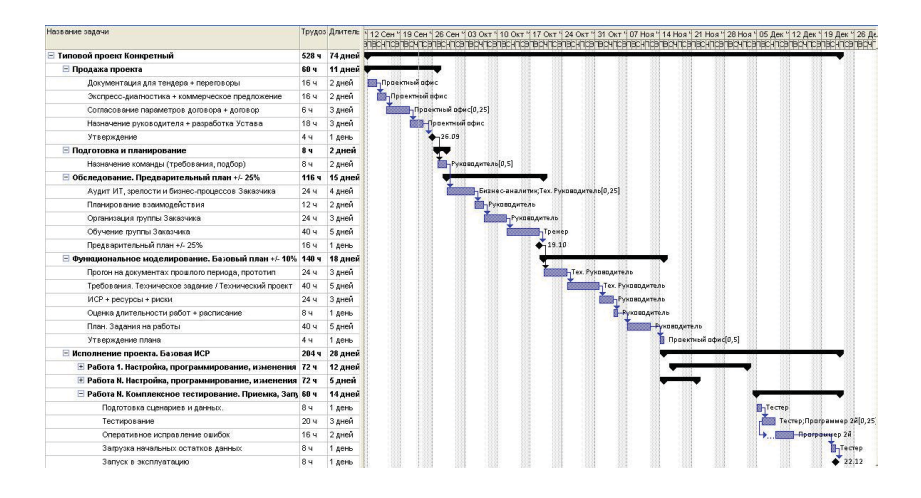

Работы по подготовке Устава и плана проекта могут распределяться между заказчиком и исполнителем и выполняться в рамках одного или нескольких контрактов. Устав может быть подготовлен силами заказчика. Базовый план всегда готовит *исполняющая организация*, то есть организация, ответственная за управление и успешное завершение проекта – это:

- ¾ либо организация заказчика, самостоятельно исполняющая проект и привлекающая на отдельные виды работ по контракту подрядчиков-исполнителей;
- ¾ либо организация исполнителя, исполняющая проект и привлекающая на отдельные виды работ специалистов заказчика.

Временн*ы*е и финансовые затраты на подготовку плана проекта должны быть согласованы сторонами. В наличии плана проекта заинтересованы все стороны, так как он способствуют максимальной управляемости и прозрачности проекта.

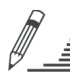

 Имеет право на существование схема работы без актуального плана, когда заказчик не ограничен в сроках и бюджете внедрения, самостоятельно шаг за шагом осваивает и применяет к своим бизнес-процессам функционал системы, а при необходимости доработок привлекает специалистов по программированию типовых систем автоматизации.

Конец ознакомительного фрагмента. Приобрести книгу можно в интернет-магазине «Электронный универс» [e-Univers.ru](https://e-univers.ru/catalog/T0009435/)